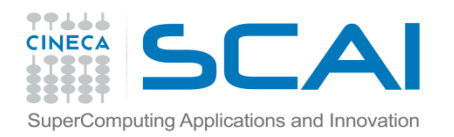

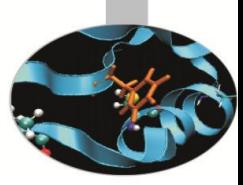

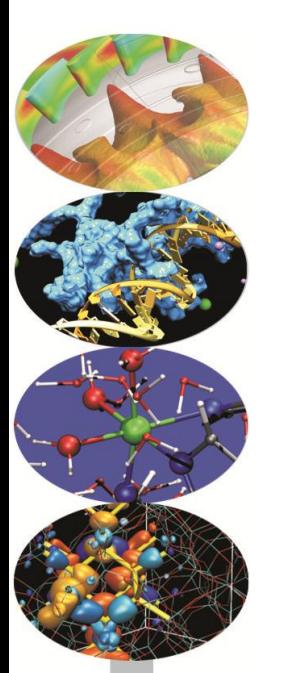

# Le operazioni di Input e Output

*Introduction to Fortran 90*

*Paolo Ramieri, CINECA*

 *Marzo <sup>2015</sup>*

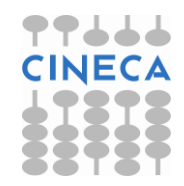

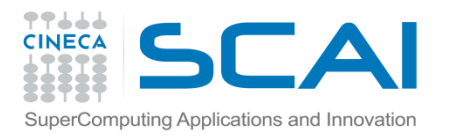

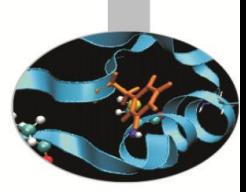

## Input e Output

- *•* Il **salvataggio dei dati** su disco e la loro lettura è possibile dopo aver generato un "collegamento" tra le aree disco ed il programma.
- *•* Accanto alle unità di I/O corrispondenti ad aree disco esistono unità predefinite, che corrispondono a dispositivi di I/O particolari, quali stampanti, schermi, tastiere.

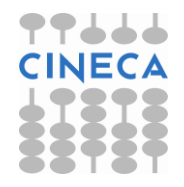

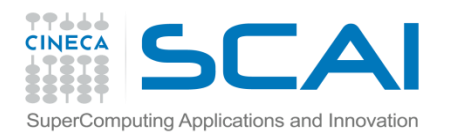

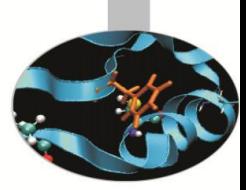

## Input e Output

- *•* Un programma legge il valore delle variabili dall'esterno (INPUT), le elabora, quindi scrive i risultati verso l'esterno (OUTPUT)
- *•* Input e Output di norma leggono e scrivono da/verso file
- *•* Il file deve essere preventivamente indicato e associato con una "file unit"
- *•* Tutte le operazioni di I/O fanno riferimento alla "file unit"

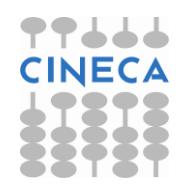

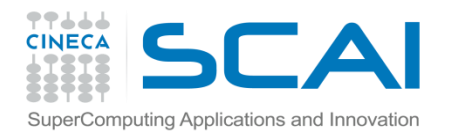

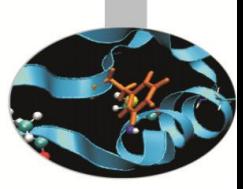

## Input e Output

- OPEN (FILE = "mydata.in", UNIT=3)
- *•* READ (UNIT=3,\*) date
- *•* WRITE (UNIT=4,\*) results
- *•* CLOSE (UNIT=3)

- $5 \rightarrow$  std-in
- $6 \rightarrow$  std-out
- $0,3 \rightarrow$  std-err

Non serve OPEN

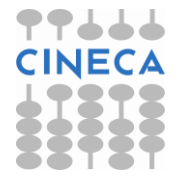

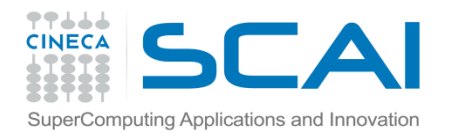

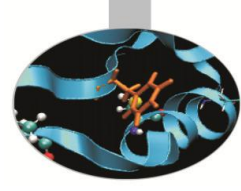

L'istruzione READ serve per la lettura di dati (**input**)

#### **Sintassi**:

READ (elenco clausole) {input}

dove le clausole principali sono:

- *•* UNIT = numero (**\*** = unit5 std-in)
- *•* FMT = formato (**\*** = variable driven)
- *•* IOSTAT = valore (opzionale)
- END = valore label (opzionale)

#### **Read (\*,\*) ncasi**

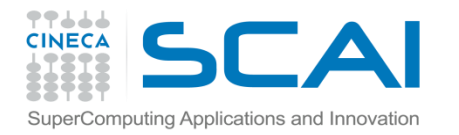

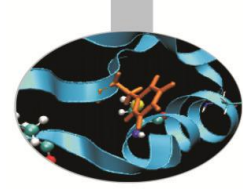

Le clausole devono essere riportate con il loro nome.

Esempio 1:

```
READ (UNIT=41,FMT="(F10.2)",END=99) anno
```
Possono fare eccezione UNIT e FMT purché siano, rispettivamente la prima e la seconda clausola.

Esempio 2:

READ (41,"(F10.2)",END=99) anno

Esempio 3:

READ (41, "(3(F10.2))", END=99) aa, mm, gg

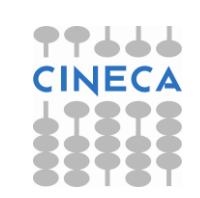

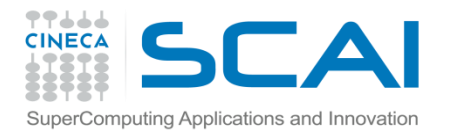

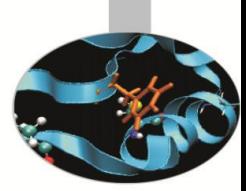

- La clausola UNIT rappresenta l'unità su cui si vuole operare per leggere o scrivere dati.
- Spesso è associata ad un **file** a cui è necessario accedere con l'istruzione OPEN.
- L'uso dell'**asterisco** indica la **periferica di default (stnd-in)**:

Esempio 1:

READ (\*,"(F10.2)",END=99) anno

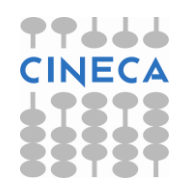

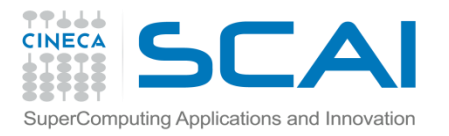

La clausola FMT determina il **formato** dei dati da leggere c scrivere. Il formato può essere specificato **all'interno dell'istruzione di lettura/scrittura** (esempio 1) oppure richiamando l'istruzione FORMAT tramite un'**etichetta** (2).

Esempio 1:

….

```
READ (41,"(F10.2)",END=99) anno
Esempio 2:
   READ (18, 60) anno
   60 FORMAT (8X, I4)
Esempio 3
   CHARACTER (*), parameter :: fmt1="(f10.2)"
```
READ(\*, FMT=fmt1) anno

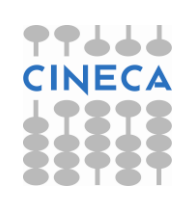

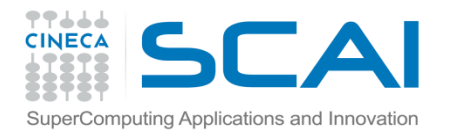

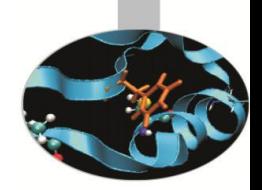

L'uso dell'**asterisco** come formato indica che i dati sono letti in **formato libero**.

Esempio:

READ (\*, \*) anno

- La clausola **IOSTAT** ritorna un valore intero, indicativo dell'**esito della lettura** (**0** in caso di successo)
- Si può specificare in **END** l'etichetta a cui passare il **controllo** dell'esecuzione nel caso in cui la lettura giunga al termine del file.

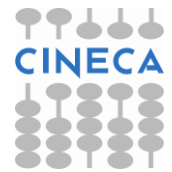

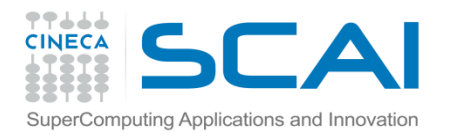

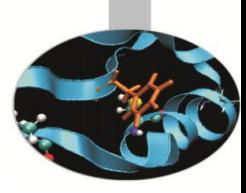

### L'istruzione WRITE

L'istruzione WRITE serve per la scrittura di dati (**output**) **Sintassi**:

WRITE (elenco clausole) {output}

dove le clausole principali sono:

- *•* UNIT = numero (**\*** = unit6 std-out)
- *•* FMT = formato (**\*** = variable driven)
- IOSTAT = valore (opzionale)

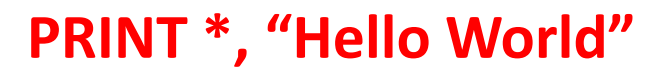

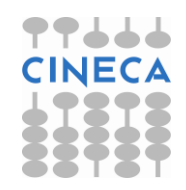

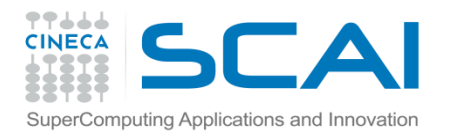

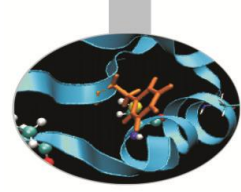

### L'istruzione WRITE

Le clausole hanno lo stesso significato e utilizzo delle clausole omonime dell'istruzione READ.

**ERR** specifica il valore di un'etichetta a cui passare il **controllo** dell'esecuzione nel caso in cui vi sia un errore in fase di scrittura.

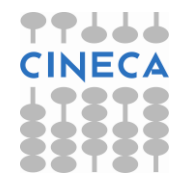

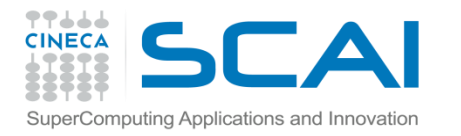

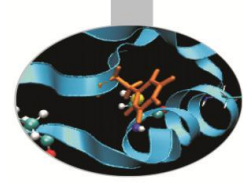

### L'istruzione WRITE

Esempio 1:

WRITE (\*, \*) anno

Esempio 2:

WRITE (41,"(F10.2)",ERR=99) anno

#### Esempio 3:

WRITE (18, 60) (anni(i),i=1,10) 60 FORMAT (8X, I4)

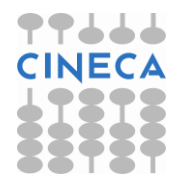

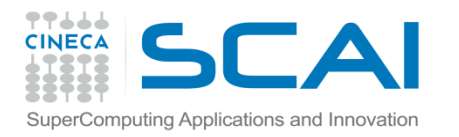

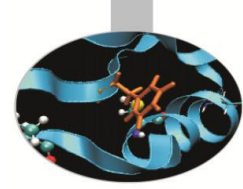

#### L'istruzione PRINT

#### **Solamente** per la scrittura a **standard output** esiste anche l'istruzione PRINT con una sintassi molto più **semplice**:

PRINT format, {output}

Esempio:

PRINT \*, anno

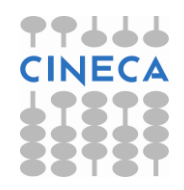

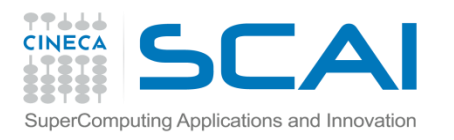

Esercizi

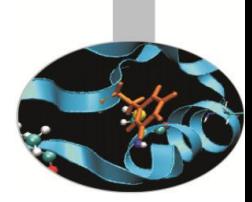

- 1. Scrivere un programma che legga dati da tastiera e li scriva a video. Utilizzare il formato libero
- 2. Al programma precedente, aggiungere la stampa del valore di IOSTAT, sia per le istruzioni READ, sia per le istruzioni WRITE.

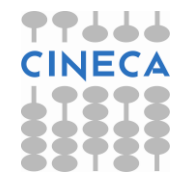

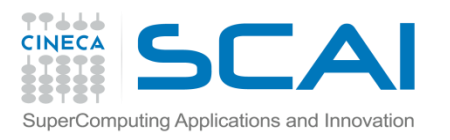

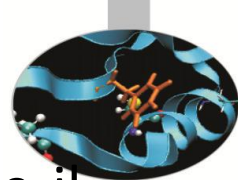

L'istruzione OPEN realizza un collegamento tra le aree disco e il programma, associando un determinato file ad un numero. Questo numero, chiamato unit (**unità di I/O)** da quel momento in poi individua quel file in tutte le operazioni di I/O **(fino al CLOSE).**

#### **Sintassi**:

OPEN (elenco clausole)

dove le clausole principali sono:

- *•* UNIT = numero (**necessaria**)
- *•* FILE = nome (**necessaria**)
- *•* STATUS = stringa
- ACTION = stringa
- *•* IOSTAT = valore

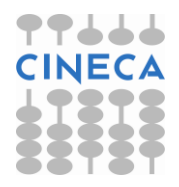

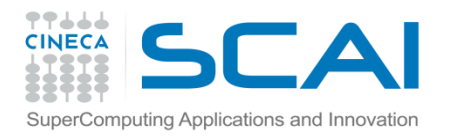

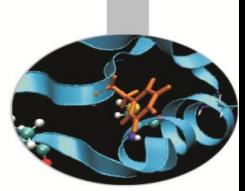

**UNIT** indica il numero di unità associato al file: sarà lo stesso numero da indicare come UNIT nelle istruzioni di READ o WRTTE.

**FILE** indica il nome del file a cui si deve accedere (comprensivo di path, anche relativo). Lo stesso file non può essere connesso a 2 unità diverse.

Esempio:

```
OPEN (UNIT=100, FILE="input.dat")
```

```
WRITE(100, * ) anno
```
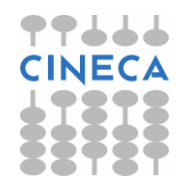

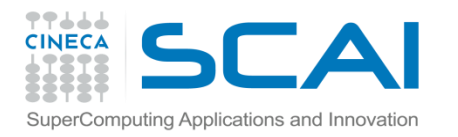

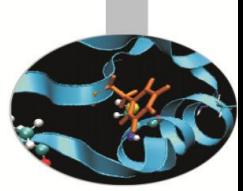

**IOSTAT** restituisce alla variabile indicata un numero intero: quando è pari a **zero**, l'operazione richiesta ha avuto **successo**, quando invece è un valore positivo, allora l'operazione di apertura del file è fallita.

**STATUS** indica se il file da aprire deve esiste già oppure se deve essere creato o deve rimpiazzarne uno esistente.

**I soli valori possibili sono**:

OLD, REPLACE, NEW, SCRATCH, UNKNOWN

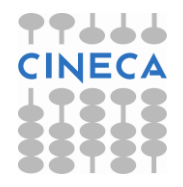

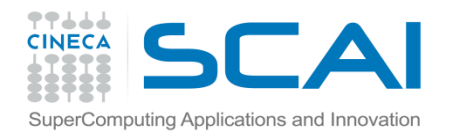

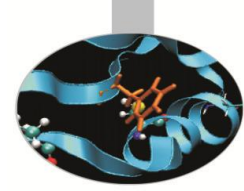

**ACTION** indica la modalità con cui operare su quel file, ovvero se si agirà in sola lettura, in sola scrittura o in entrambi i modi. **I soli valori possibili sono**:

READ, WRITE, READWRITE

#### Esempio:

OPEN (UNIT=100, FILE="input.dat", STATUS="OLD", ACTION="READ", IOSTAT=var)

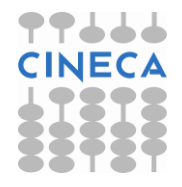

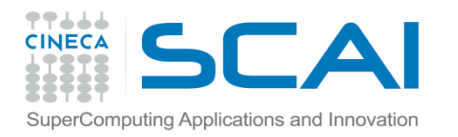

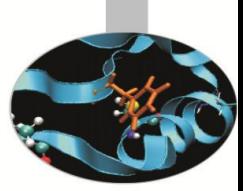

### L'istruzione CLOSE

**CLOSE chiude l'unità** e libera il numero associato ad essa. Se tale istruzione non viene usata, al termine del programma **l'unità viene chiusa automaticamente**.

#### **Sintassi**:

#### CLOSE (elenco clausole)

dove le clausole principali sono:

- *•* UNIT = numero (**necessaria**)
- *•* STATUS = stringa

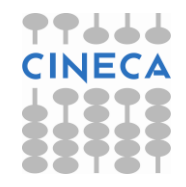

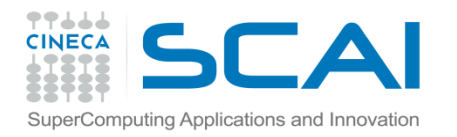

### L'istruzione CLOSE

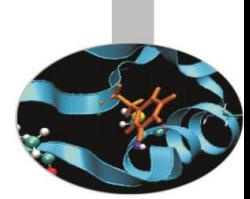

**STATUS** indica se mantenere o rimuovere il file dopo la sua chiusura.

**I soli valori possibili sono**:

KEEP, DELETE

#### Esempio:

CLOSE(UNIT=100,STATUS="KEEP)

CLOSE(100,STATUS="KEEP")

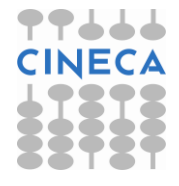

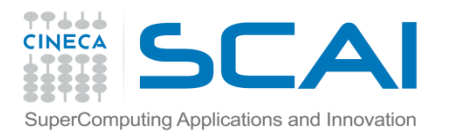

Esercizi

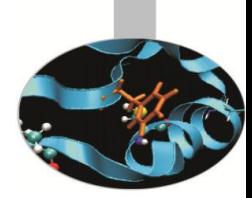

3. Scrivere un programma che legga dati da tastiera e li scriva su un file. Utilizzare il formato libero

4. Scrivere un programma per la conversione di una qualsiasi temperatura da gradi Fahrenheit in gradi Kelvin e Celsius. Leggere il dato di temperatura da un file e stampare i risultati sul video.

Conversione in gradi Kelvin:

temp  $k = (5. / 9.) * (temp f - 32.) + 273.15$ 

Conversione in gradi Celsius:

temp  $c = temp k + 273.15$ 

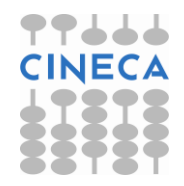

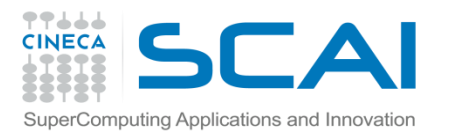

#### Formato

I valori delle variabili sono mantenute come stringhe di bit d vengono interpretate in modo diverso a seconda del tipo della variabile (Formato BINARIO).

Durante le operazioni di I/O spesso è necessario trasformare il formato BINARIO in un formato leggibile (fORMATTATO).

Questa conversione puo' avvenire in diversi modi e viene comandata tramite il campo "FORMAT"

Il formato dei dati nelle istruzioni di input e output può essere specificato:

*–* con l'istruzione FORMAT, preceduta da una label

100 FORMAT (10x, i3)

*–* all'interno dell'istruzione READ/WRITE

 $FMT = " (I3, 2x, F10.2)"$ 

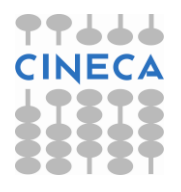

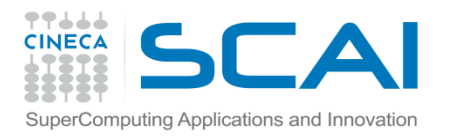

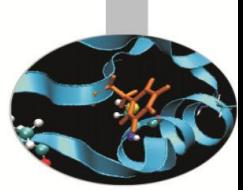

#### Descrittori del formato

- In entrambi i casi la **sequenza del formato** è costituita da una serie di **descrittori** dei dati e di funzioni di controllo che specificano quali sono i tipi di dati che verranno letti o scritti e in che modo dovranno essere disposti (per esempio, su quante righe, con quale intervallo…).
- Una cifra posta prima del descrittore indica quante volte deve essere ripetuto il descrittore in oggetto (**fattore di ripetizione**).

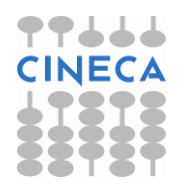

# Descrittori del formato

#### **Descrittori di base**:

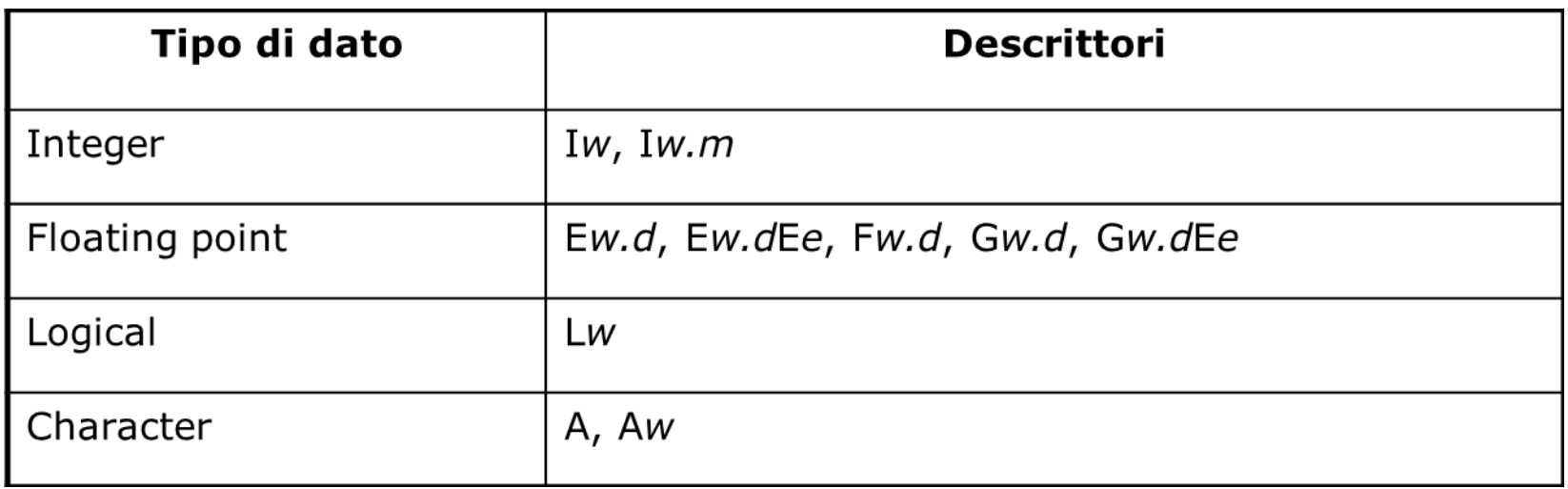

- **w** = massimo numero di caratteri utilizzabili;
- **m** = minimo numero di caratteri utilizzabili;
- **d** = numero di cifre a destra del punto decimale;
- **e** = numero di cifre dell'esponente.

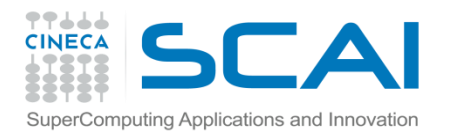

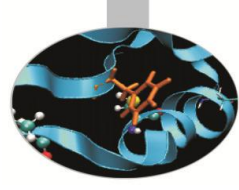

Le lettere maiuscole indicano:

- **I** = numeri interi
- **F** = numeri reali
- **E** = numeri nel formato esponenziale
- **L** = dati logici, può indicare solo T (true) o F (false)
- **A** = stringhe di caratteri

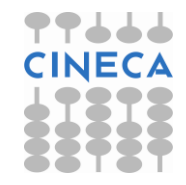

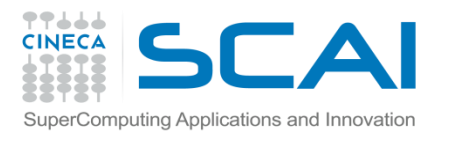

### Descrittori del formato

Tra i descrittori di formato è possibile inserire:  $\ell$  = indica di passare a nuova riga (andare a capo)  $nX$  = sposta il cursore di n spazi bianchi.

```
WRITE (100, 10) "La media ottenuta e' ", val med
10 FORMAT (1X, A, F10.5)
```
oppure:

WRITE (100, "(1X, A, F10.5)") "La media ottenuta & &e' ", val\_med

123456789.123456789.123456789.123456789. **La media ottenuta e' -375.12345**

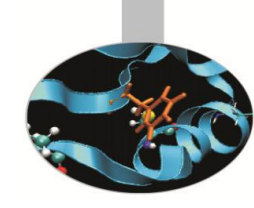

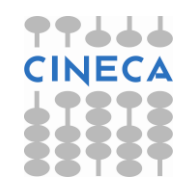

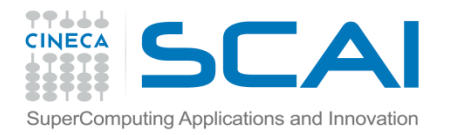

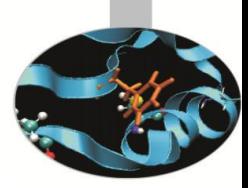

#### Descrittori del formato

#### Esempio:

WRITE (100, 20) "I dati sono: ", & a,b,c, "La media ottenuta e' ", val\_med

20 FORMAT (1X, A, 3(F10.5,1x), /, A, F10.5) Write (100, 20) a,b,c 20FORMAT (f10.3)

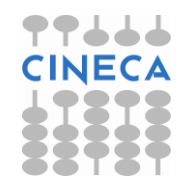

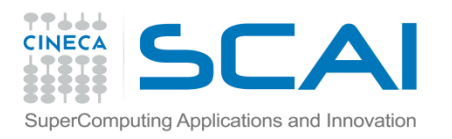

Esercizi

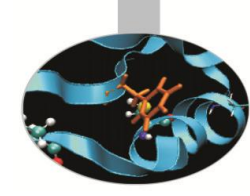

5. Ripetere gli esercizi precedenti introducendo i descrittori di formato.

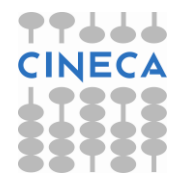